Minnesota Department of Transportation

# **getTraf\_data: User Manual**

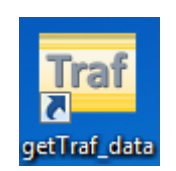

July 22, 2021

By Dr. Take M. Kwon

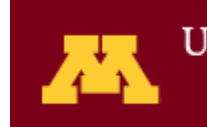

**UNIVERSITY OF MINNESOTA DULUTH** Driven to Discover\*

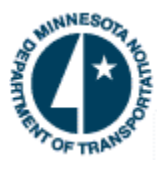

## **Contents**

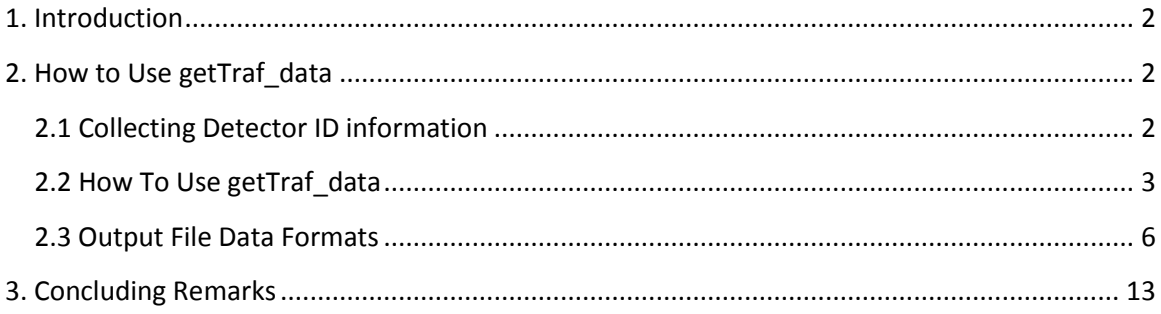

# <span id="page-2-0"></span>**1. Introduction**

getTraf\_data (get MnDOT Traffic Data) is a software utility tool provided to public for retrieving traffic data from the traffic sensors managed by the RTMC (Regional Transportation Management Center), a division of MnDOT (Minnesota Department of Transportation). RTMC manages and collects traffic data in every 30 seconds from the two types of traffic sensors, inductive loop detectors and Wavetronix radar detectors, installed on the Twin Cities' (Minneapolis and St. Paul's) freeway network. The objective of this software was to provide a simple and easy-to-use tool for data retrievals to anybody interested in the RTMC traffic data. Please feel free to download and install on your PC (works on any Windows version).

Types of data can be retrieved using the getTraf\_data tool presently include (1) 30 second volumes, (2) 30-second occupancies, (3) 30-seconds speeds, (4) hourly volumes, (5) daily volumes, (6) hourly average speeds, and (7) hourly speed bins. Additional data types are expected to be added in the future versions.

# <span id="page-2-1"></span>**2. How to Use getTraf\_data**

#### <span id="page-2-2"></span>**2.1 Collecting Detector ID information**

For simplicity, you may assume that a traffic detector is installed on one device per lane at a designated location on the road. Thus, each detector volume represents the traffic volume on that lane where the detector is installed (or located). Each detector is identified by a unique detector ID number. To find detector IDs of the location you are looking for, please visit the following link. It is a pdf map that shows detailed detector locations on the Twin Cities' freeways.

[http://www.dot.state.mn.us/rtmc/reports/ADR\\_2014.pdf](http://www.dot.state.mn.us/rtmc/reports/ADR_2014.pdf)

If this link does not work, please check the RTMC web site [\(https://www.dot.state.mn.us/rtmc/\)](https://www.dot.state.mn.us/rtmc/) and click on the link labeled "MnDOT Traffic Operations." On this web page, please look for the link that says "data tools to access traffic data," which leads to the MnDOT traffic data web page. From this web page, click on the link labeled, "All Detector Report," which would be the detailed pdf detector map shown in the above link.

Once detector IDs were identified, you can check if data for the detectors are available for the date you are looking for. List of detectors available for the given date can be retrieved using the following query on a web browser. Suppose that you wish to check what detector data are available for July 15, 2021. The date string is then created using 8 characters as "20210715" and the query string can be composed as:

#### http://iris.dot.state.mn.us/mayfly/detectors?date=20210715

Here, <http://iris.dot.state.mn.us/mayfly/> is the server URL and "detectors?date=20210715" is the query string requesting the available detector IDs on July 15, 2021.

Please type in or copy and paste the string at the URL textbox of your web browser and then the list will be retrieved on the web browser. Figure 1 shows a screen that this query pasted on the URL textbox on a Chrome web browser and the returned result. The result is always returned in JSON (JavaScript Object Notation), and presently about 7,450 detector IDs are live. In this list, if the detector ID has an R-prefix such as R78, it means the detector is located in the Rochester city roads. If an ID does not have a prefix and is a pure numeric number, this detector is then located in one of the Twin Cities' roads. If the detector ID has a T-prefix, it means the detector is temporary and it may be removed or changed to a permanent one without the T-prefix in the future.

| state.mn.us/mayfly/detect X                                                                                                    | $+$ $-$                                                            |             | $\mathbf{x}$<br><u>a</u><br>-             |
|----------------------------------------------------------------------------------------------------|--------------------------------------------------------------------|-------------|-------------------------------------------|
| $\leftarrow$ $\rightarrow$ C<br>- 17                                                                                                    | A Not secure   iris.dot.state.mn.us/mayfly/detectors?date=20210715 | ☆ ABP 人 ■ 奏 |                                           |
| <b>EEE</b> Apps <b>A</b> Classes <b>A</b> Companies <b>A</b> Journals <b>A</b> Magazine <b>A</b> MyLinks <b>A</b> Kwon                                                                                                    |                                                                    |             | >>     Other bookmarks       Reading list |
| ["2358","5559","4032","6379","835","4039","8004","7734","7361","4407","4781","304","7668","3243","2905","5687","82<br>", "2368", "7797", "2368", "5159", "4924", "542", "3092", "2927", "355", "5544", "3857", "R90", "5434", "8718", "3304", "1360", "2427", "75<br>110", "1931", "1932", "1932", "1932", "1954", "1964", "1972, "1988", "1980", "1980", "1980", "1982", "5872", "587<br>"3382", "2442", "7974", "2321", "7849", "3849", "1281, "12849", "1849", "1849", "1595", "45322", "3822", "7774", "19065", "45382", "45382", "19065", "444<br>,"1822","8595","3308","3377","5921","989","8416","8218","8218","8218","989","9897","564","5565","7436","8595",<br>88", "1959", "6031", "1826", "226", "56", "715", "7755", "7756", "3811", "6978", "5037", "2842", "3139", "217", "8694", "517", "1380", "216<br>", "4165", "5740", "7162", "4636", "7109", "7762", "5645", "8007", "3787", "7831", "218", "406", "5366", "1581", "6229", "4160", "1922", "3<br>948", "8702", "4145", "1820", "R189", "4434", "8851", "3769", "1809", "7911", "5062", "4648", "8756", "1771", "8642", "R190", "3346", "241<br>, "7482", "1239", "1244", "1289", "14620", "13961", "12556", "12556", "7763", "1279", "3756", "7763", "1399", "<br>"2809", "6285", "1662", "3579", "1432", "1300", "6105", "6665", "68", "2073", "7796", "2055", "3676", "3993", "2460", "6631", "511", "5466<br>", "5486", "2998", "1139", "5316", "8719", "906", "1857", "3841", "1999", "2085", "595", "6506", "976", "5302", "1995", "1656", "3165", "77<br>9", "7697", "4605", "19097", "1631", "1883", "6313", "6313", "3831", "5813", "7975", "7975", "7975", "79033", "12003", "3601", "1631", "349<br>7", "1185", "543", "8507", "1981", "1185", "1758", "1864", "255", "755", "2757", "2758", "8874", "5718", "3218", "19896", "5710", "1881<br>", "1395", "141", "3652", "1395", "1235", "17388", "17388", "5506", "17388", "18255", "18766", "5766", "7582", "7582", "1795",<br>"6202", "1908", "6971", "5617", "1928", "1979", "2822", "52070", "1979", "1979, "1981, "52070", "1979, "1979", "1293", "283", "R236", "6202<br>, "5813", "3430", "4723", "121", "7542", "7266", "7367", "4444", "8915", "3122", "945", "15314", "5194", "1299", "8597", "5072", "820<br>3", "5392", "4828", "642", "931", "1303", "4038", "1675", "1675", "19100", "19108", "5398", "5392", "4828", "642", "5<br>,"8957,"1054","6535","6535","8980","3836","2710","2238","11","2238","100","18979","4710","4710","4857",<br>6", "1050", "5073", "1080", "1086", "1089", "1089", "1081", "1080", "1087", "1086", "3508", "1080", "1080", "1080", "1080", "651<br>9", "4731", "2735", "155", "7563", "5930", "2052", "7167", "3597", "451", "2832", "3878", "890", "2454", "380", "1648", "8679", "8154", "45<br>18","1140","2707","5671","2234","R248","3444","4582","2009","4704","4384","4602","1585","7099","3941","509","5583","5412<br>,"2819","5591","8516","5801","8537","5712","80","R86","2077","6166","7615","4440","7792","7160","2419","4202",<br>"542", "4548", "4588", "8891", "7884", "1483", "1483", "1484", "998", "1489", "1389", "13891", "15891", "1584", "259", " |                                                                    |             |                                           |
| 9", "3794", "8705", "5972", "7830", "5820", "4306", "1287", "7100", "4754", "7872", "6718", "8860", "5887", "3772", "T9041", "5972", "8302", "24",<br>"1036","7750","633","8522","4347","3309","7732","7054","8690","T9191","4108","5949","2593","125","1048","9103","4155","72<br>60","6910","7420","7838","6258","4707","4858","709","1492","2344","1272","8552","3184","7072","7237","759","7503","4093",                                                                                                    |                                                                    |             |                                           |
| "3274","6484","35","52044","7766","5172","847","6889","3388","35181","3009","1549","4662","T9223","3785","1192","1993","3<br>644","7636","7341","7514","6373","2656","3171","4124","T9119","1897","616","7603","5560","8006","3510","1472","1262","T91<br>RO" "1350" "A765" "RAR" "7448" "4006" "2516" "RRAC" "0337" "3580" "2008" "3408" "3508" "6067" "4765" "7080" "8                                                                                                    |                                                                    |             |                                           |

FIGURE 1: Query result of detector list of the given date

#### <span id="page-3-0"></span>**2.2 How To Use getTraf\_data**

The software user interface consists of the top portion for setting up the begin/end dates and detector list; and the bottom portion for buttons on retrieving different types of traffic data (see Figure 2). Data retrieval is simple and done by two steps.

Step 1: Select the begin/end dates and enter detector IDs

Step 2: Press the button that matches with the data type you wish to retrieve

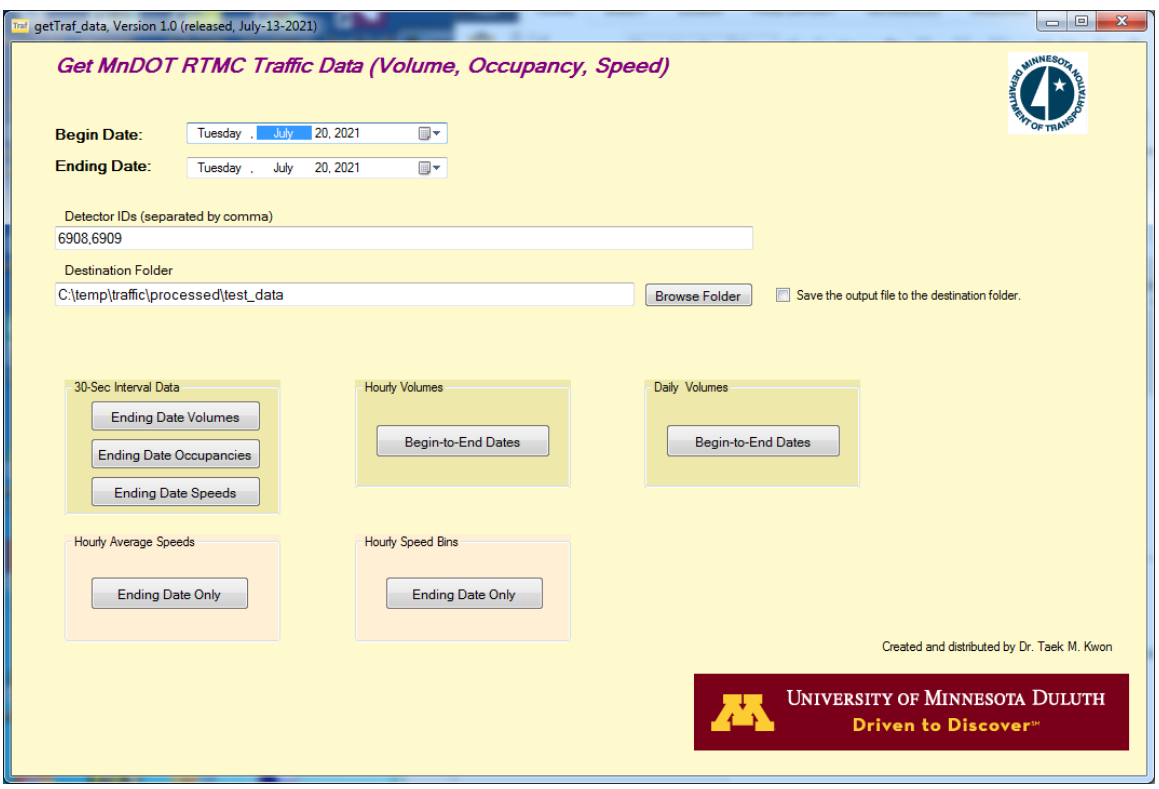

Figure 2: SC-TDA3 screen

More details are described below.

#### **Step 1: Select the Begin/Ending dates and then enter detector IDs**

Begin and ending dates must be selected using the date-picker tool provided (see Figure 3). The begin date must be older or same as the end date, and the end date must be older than today.

Detector IDs should be entered each separated by comma. Non-numeric detector IDs are allows for temporary (T-prefix) and Rochester (R-prefix) detectors. There is no limit on the number of detectors you can enter, but entering too many detectors (such as several hundreds) at once would require a long retrieval time.

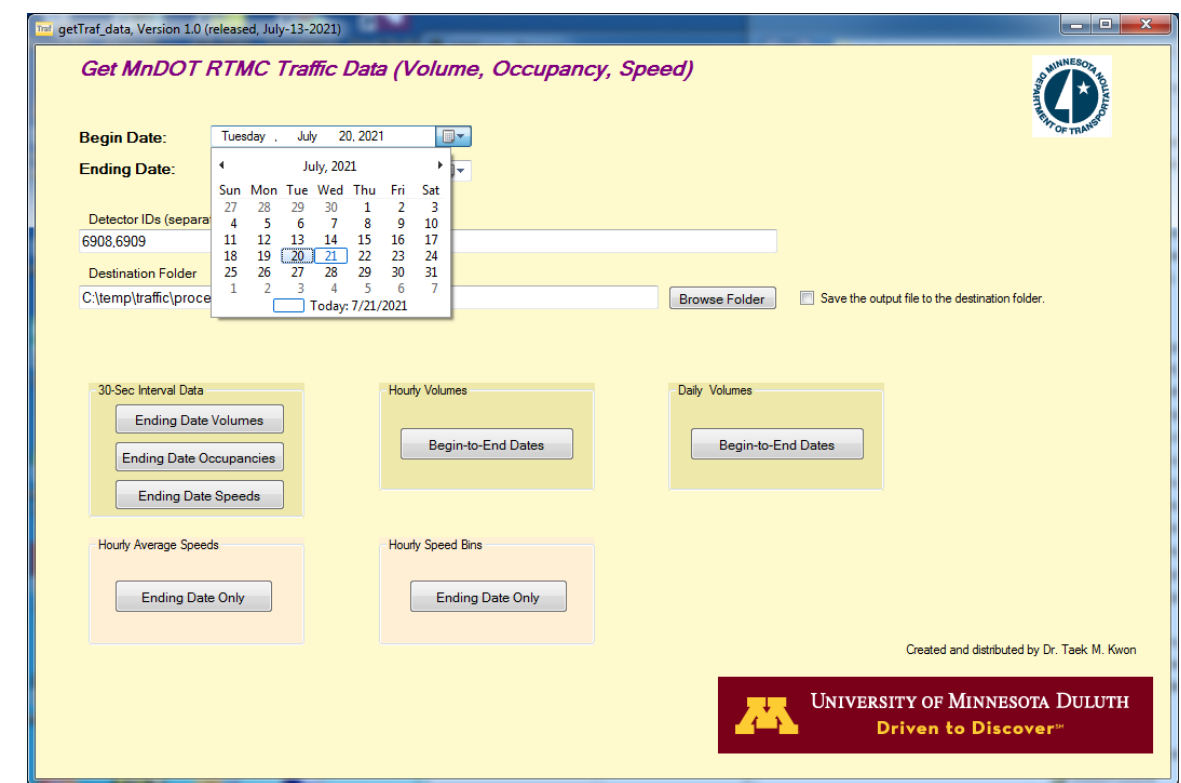

**FIGURE 3: Use the date-picker tool provided to select Begin/Ending dates** 

#### **Step 2: Press the button that matches with the data type**

Pressing one of the retrieval buttons provided accesses the RTMC server and retrieves the data requested. All outputs are produced in CSV (Comma Separated Value) format and displayed on an Excel spreadsheet. When the check mark "Save the output file to the destination folder" is marked (on), all output files are saved in the Destination folder specified. A destination folder must be specified using the **Browse Folder** button provided. If the check-mark is off, all files are saved in the software default directory, which is located at C:\Users\*user\_name*\AppData\Roaming\Bulldog\getTraf\_data where *user\_name* is the user name of the PC you logged in. You can still save the file at the desired location using the "File/Save As" menu in the Excel spreadsheet.

#### <span id="page-6-0"></span>**2.3 Output File Data Formats**

All outputs are generated in CSV file, and the format for each data type is described in this section. A table describing each column is first shown, and then an example the corresponding spreadsheet screen is attached. Multiple columns used to list data for multiple detector IDs are shown using parenthesis, ( ... ) in the format description. It means the format repeats for the listed detectors. If a datum was missing, negative one (- 1) value was filled in the data cell. Thus, -1 simply means that no sensor data is available. All examples are shown using two detectors IDs, 6908 and 6909 in the subsequent format descriptions.

#### **30-Sec Data: Ending Date Volumes**

Detector volume data in every 30-sec interval.

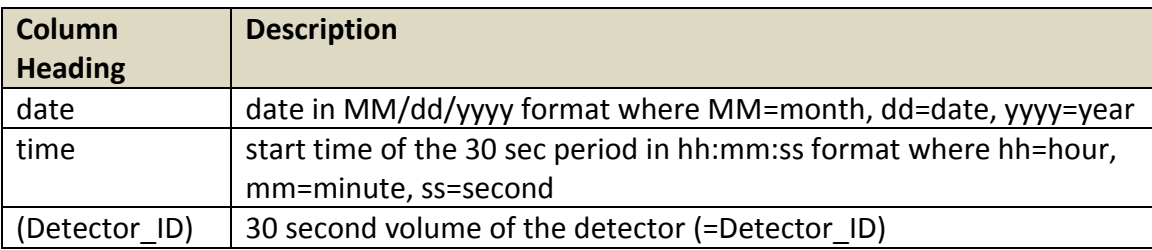

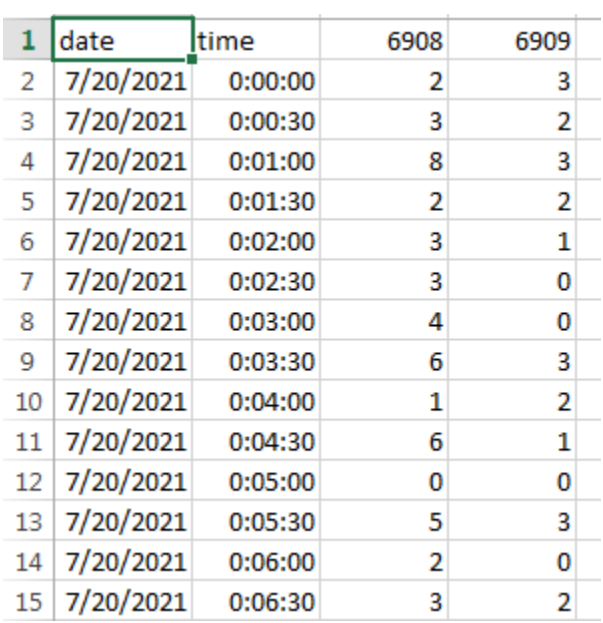

## **30-Sec Data: Ending Date Occupancies**

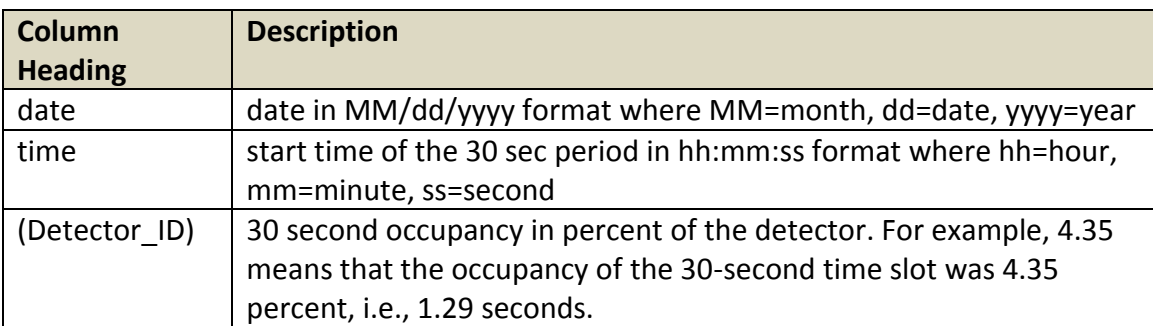

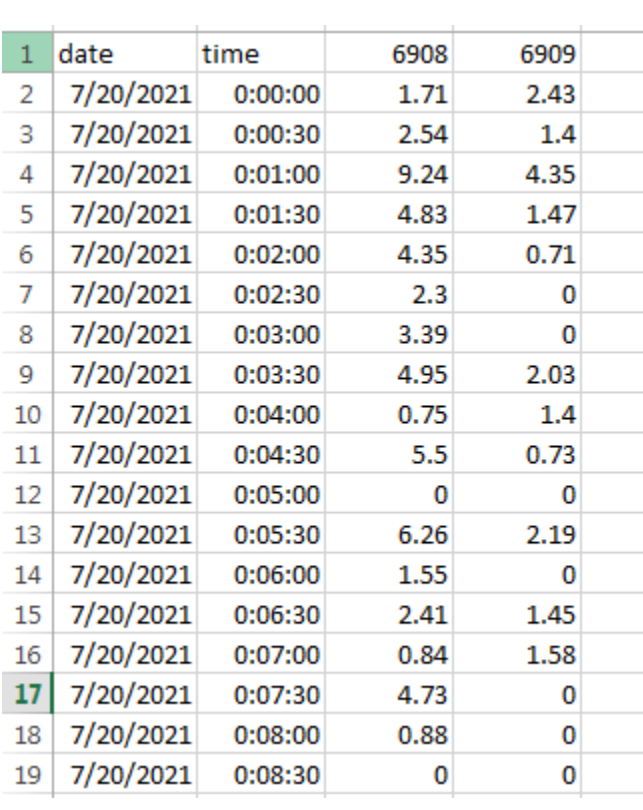

### **30-Sec Data: Ending Date Speeds**

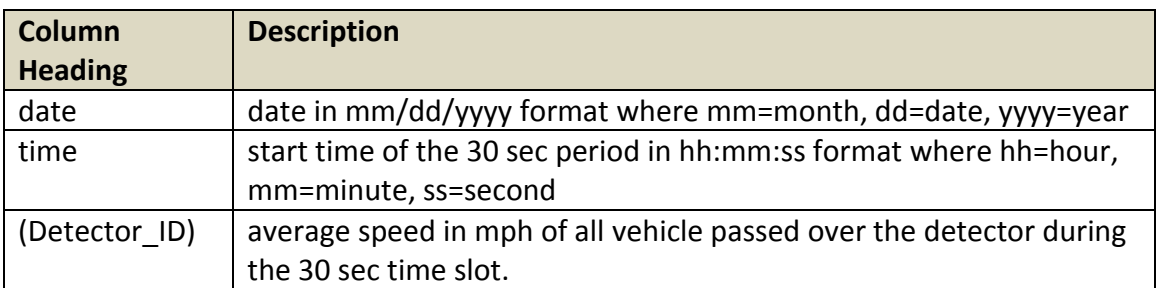

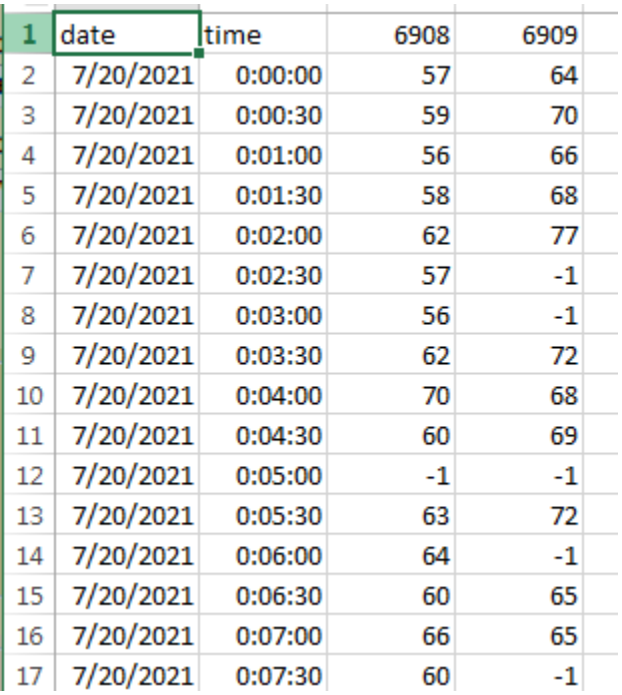

## **Begin-to-End Date: Hourly Volume**

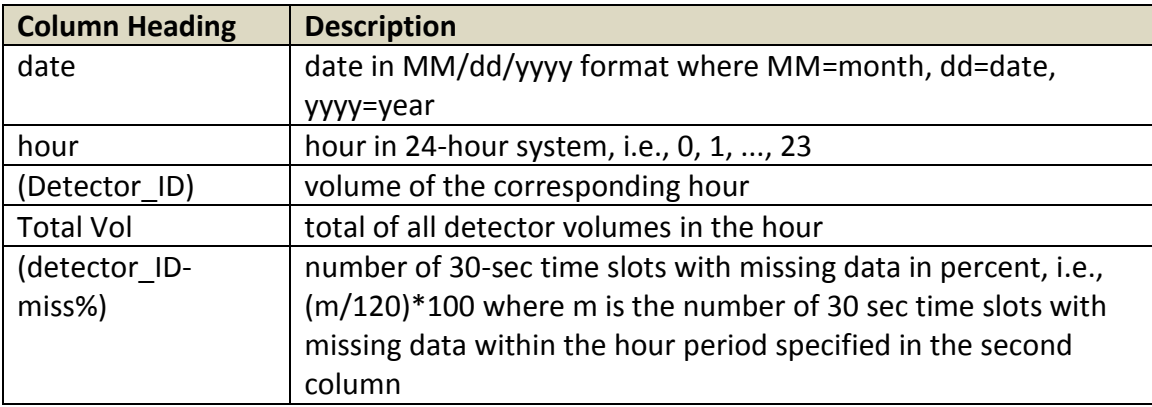

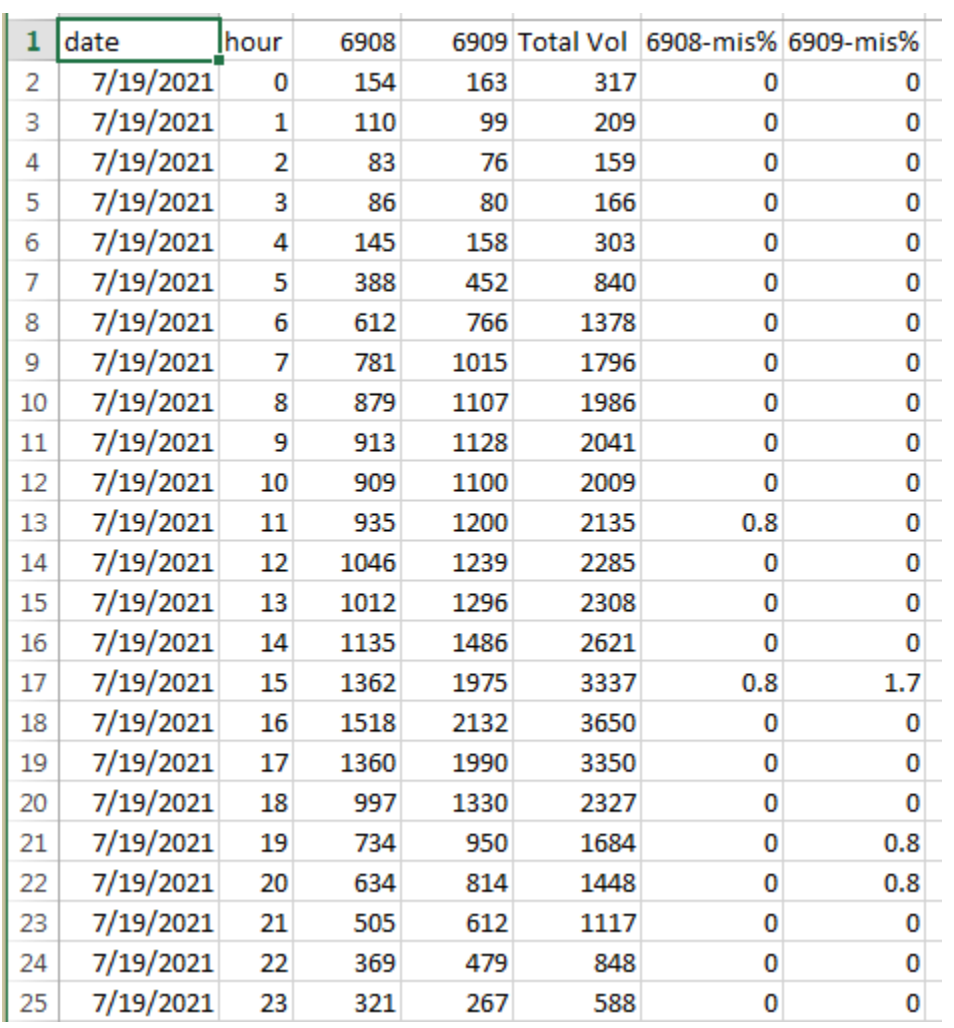

## **Begin-to-End Date: Daily Volume**

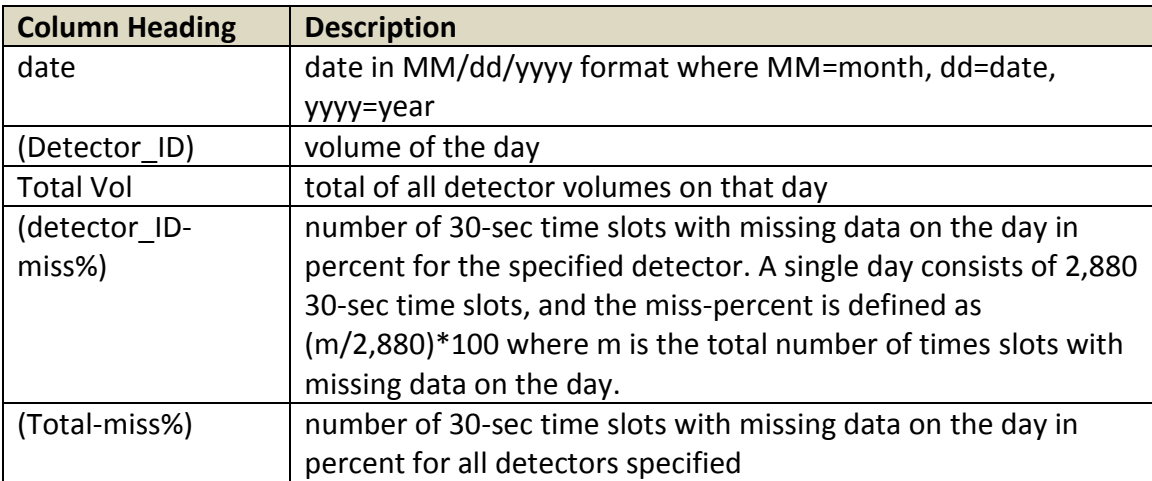

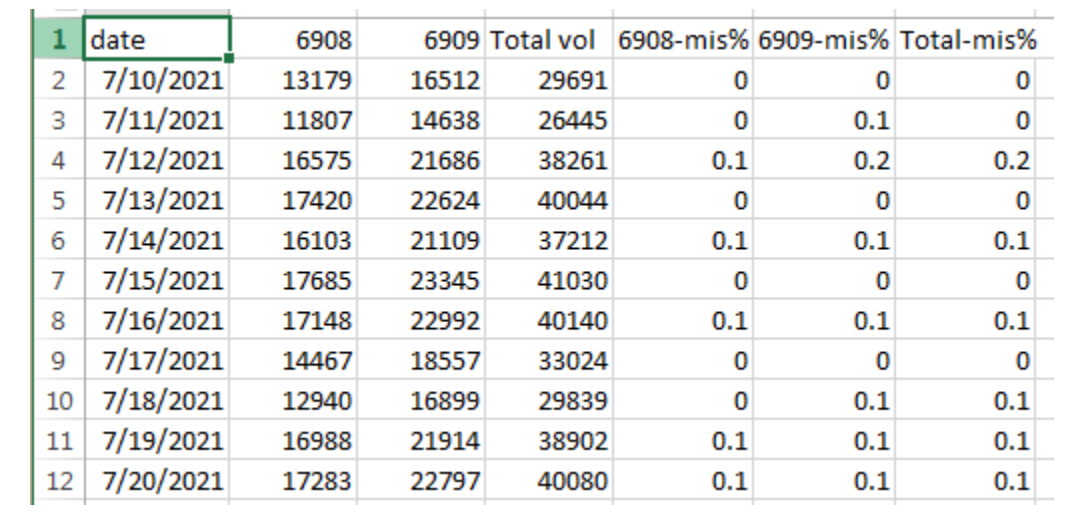

## **Ending Date: Hourly Average Speeds**

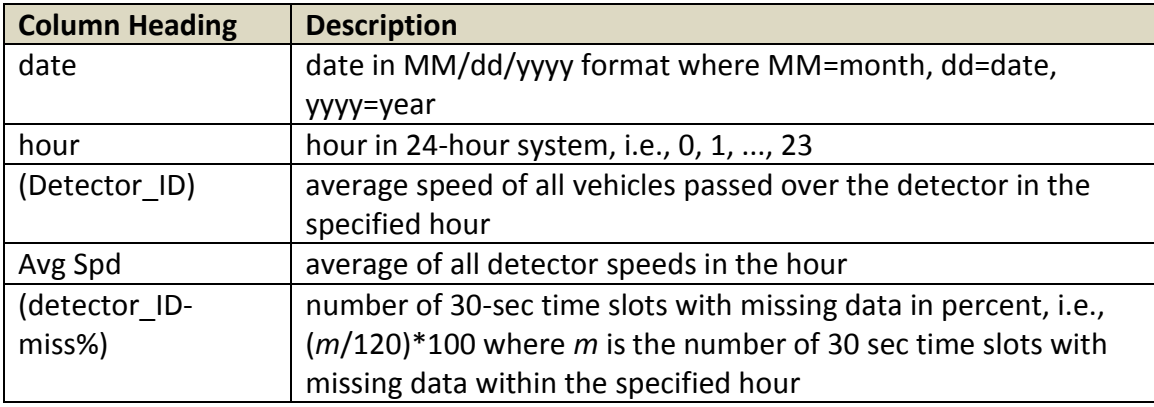

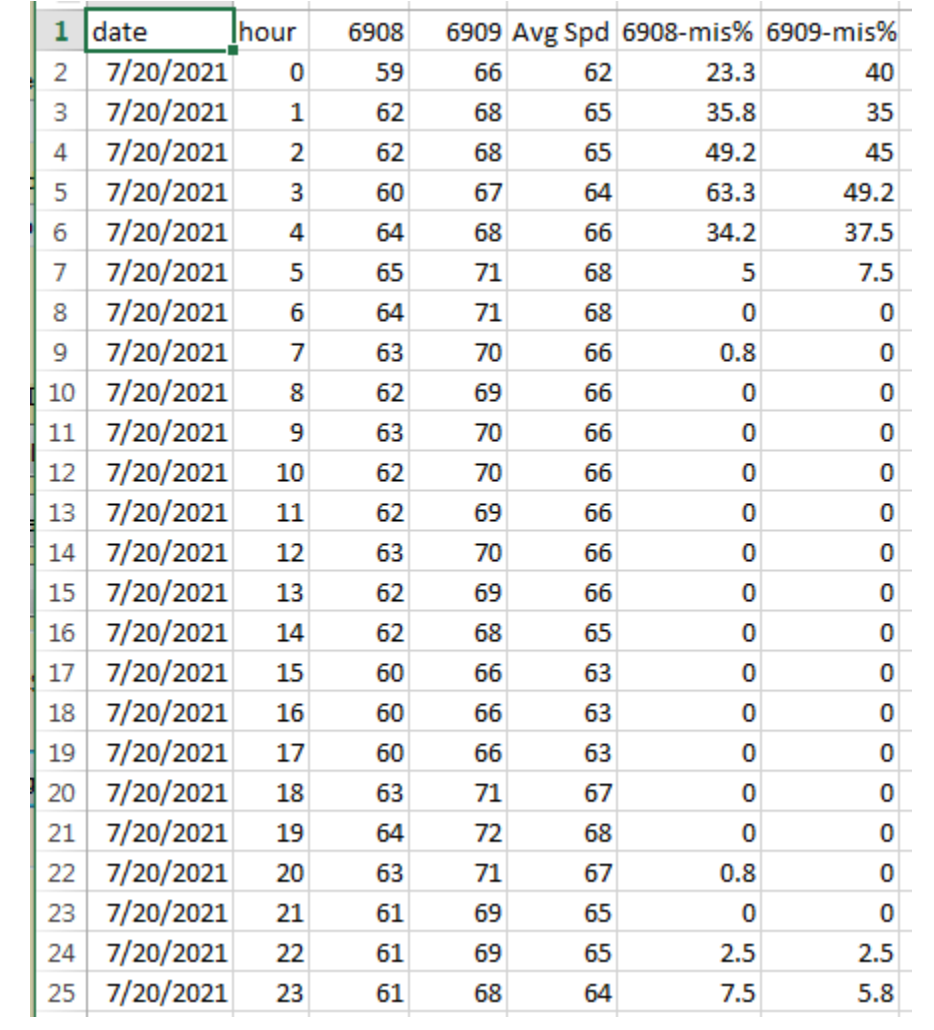

## **Ending Date: Hourly Speed Bins**

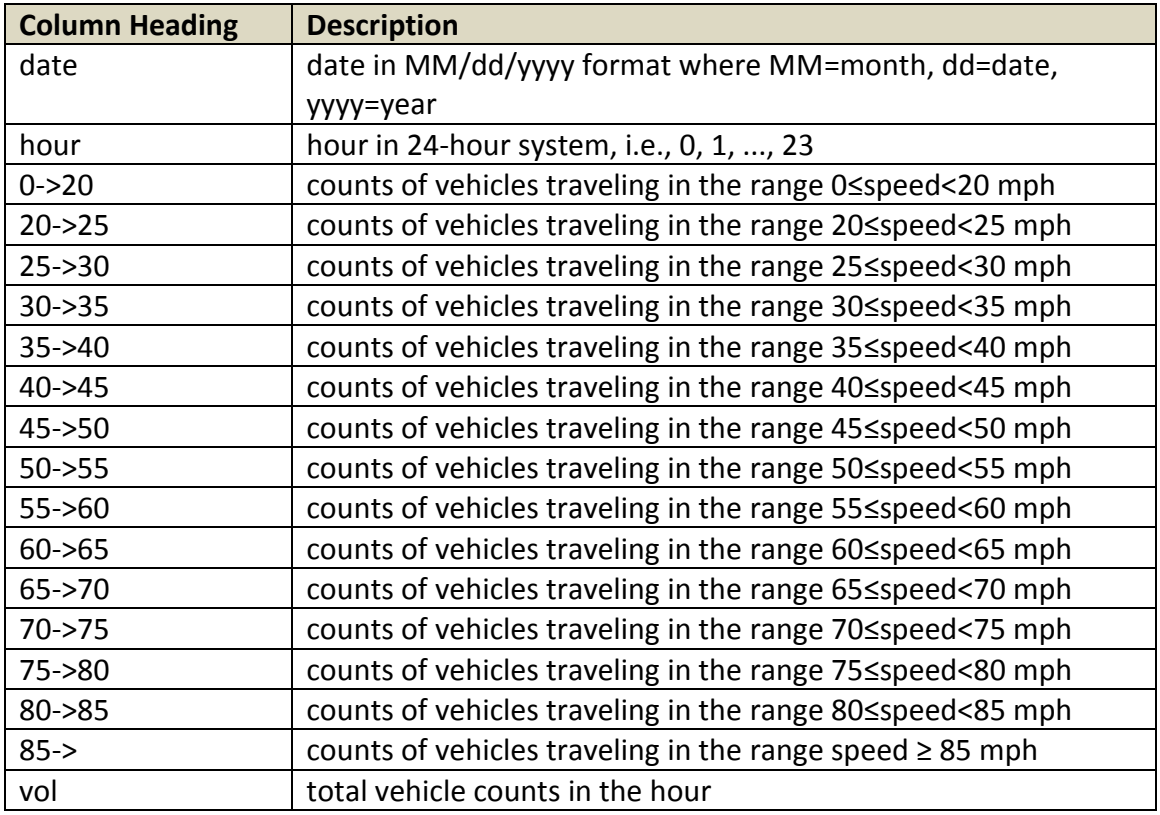

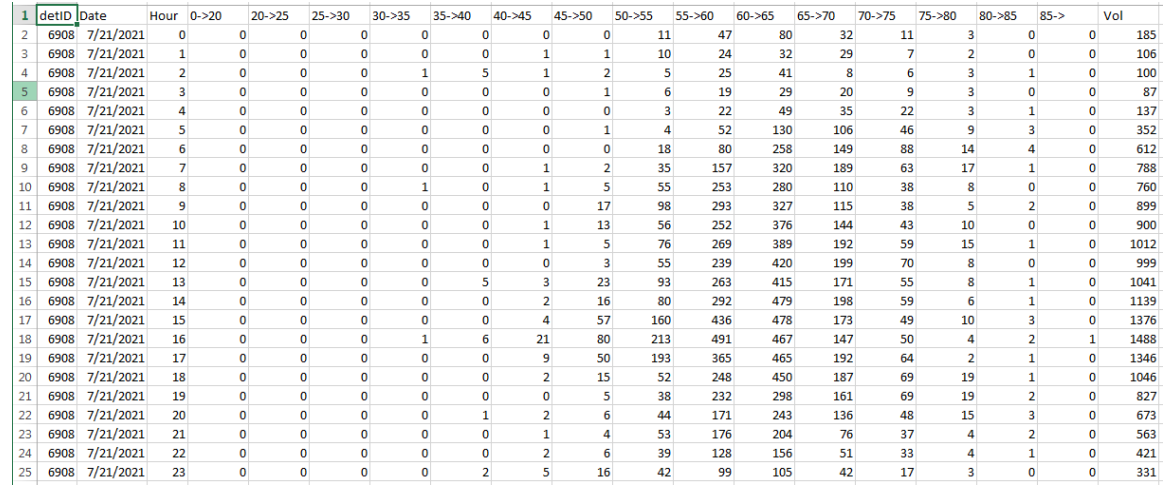

# <span id="page-13-0"></span>**3. Concluding Remarks**

The objective of making this software was to provide a free, easy-to-use tool for retrieving traffic data from the traffic sensors (vehicle detectors) installed on the Twin Cities' freeway network. These detectors are managed by MnDOT RTMC, and they use them to supply traffic data for ramp metering, incident management, freeway capacity management, transportation planning, etc. RTMC traffic data is a collection of very valuable resources for many applications and studies, and this software package was intended to provide an easy access to that data.

I am hoping that this software is easy-to-use for anyone interested in traffic and can serve the data needs. This software package will be updated when the needs rise. Please don't hesitate to write an email to me [\(tkwon@umn.edu\)](mailto:tkwon@umn.edu) if you have any questions or suggestions. The latest version of the software will be distributed through the web site:

<http://www.d.umn.edu/~tkwon/Download/mndotDownload.htm>